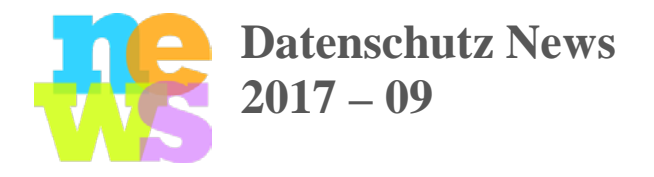

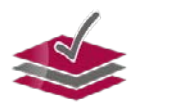

datenschutz-link.de BINE LIN  $\mathbf{A}$ К DATENSCHUTZBEAUFTRAGTE

## **Herzlich willkommen bei meinen Datenschutz-News, Ausgabe September 2017**

## **Sicherheitswarnung: Bluetooth abstellen und updaten**

Über fünf Milliarden Geräte mit Bluetooth-Funktion sind von mehreren Sicherheitslücken betroffen. Potentielle Angreifer können die **vollständige Kontrolle über das Gerät übernehmen**.

Das Bundesamt für Sicherheit in der Informationstechnik (BSI) empfiehlt daher (Pressemeldung vom 13.9.2017), alle Bluetooth-Funktionen zu deaktivieren, und erst wieder zu nutzen, nachdem ein Update diese Schwachstelle repariert hat. Einige Hersteller haben bereits Sicherheitsupdates für diese Sicherheitslücken bereitgestellt.

Geräte, die vom Hersteller nicht mehr unterstützt oder nicht mit dem Internet verbunden werden können, werden voraussichtlich nicht mit Updates versorgt werden. Diese Geräte bleiben dann dauerhaft angreifbar.

Betroffen sind neben Smartphones, Tablets und Laptops aller Betriebssysteme auch Geräte des Internet of Things (IoT) wie etwa Freisprecheinrichtungen. Ist ein Gerät einmal über Bluetooth infiziert worden, kann das Gerät unbemerkt aus dem Internet weitere Schadsoftware nachladen. Ein Angreifer kann dann sensible Daten stehlen, Passwörter ausspähen oder die Geräte einem [Botnetz](https://www.bsi.bund.de/BSIFB/DE/Risiken/BotNetze/botnetze_node.html) zufügen. Eine aktive Bluetooth-Verbindung ist dazu nicht mehr nötig. Geräte, die nicht mit dem Internet verbunden werden können, verbreiten unter Umständen dennoch automatisch die Schadsoftware an andere Bluetooth-Geräte weiter.

Grundsätzlich empfiehlt das BSI, Bluetooth und andere Kommunikationskanäle wie etwa W-Lan nur dann zu aktivieren, wenn sie tatsächlich gebraucht werden. Weitere Tipps und Empfehlungen hält das BSI unter [www.bsi-fuer-buerger.de](https://www.bsi.bund.de/BSIFB/DE/Home/home_node.html) bereit.

## **\*\*\*\*\***

**Vertrauliche Papiere nicht einfach wegwerfen sondern schreddern** 

Nicht mehr benötigte Papierunterlagen mit vertraulichen Informationen sind datenschutzgerecht zu vernichten: Unbefugte dürfen keine Möglichkeit zur Kenntnisnahme erhalten. Entweder wird eine Fachfirma beauftragt, oder Papierschredder werden genutzt. Sicherheitsklasse P3 ist das Minimum für normale vertrauliche Papierdaten, bei sensiblen Daten (Personalabteilung, ärztliche Unterlagen) muss es Sicherheitsklasse P5 sein. Die Papier-Sicherheitsklassen unterscheiden sich in der höchstzulässigen Schnipselgröße – "Spaghetti"-Streifen sind sowieso unzulässig.

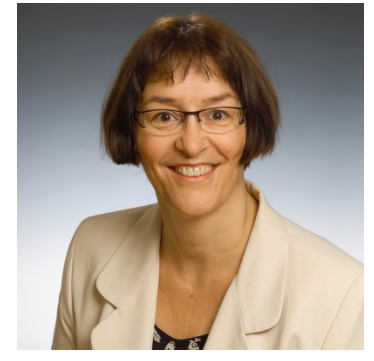

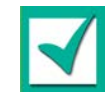

**Cyberkriminelle können die komplette Gerätekontrolle übernehmen**

**Bluetooth deaktivieren**

**Erst wieder nutzen nach einem Sicherheitsupdate**

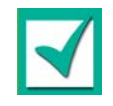

**Papierschredder**

**Sicherheitsklasse P3** 

**P5 in der Personalabteilung oder für ärztliche Unterlagen**

\_\_\_\_\_\_\_\_\_\_\_\_\_\_\_\_\_\_\_\_\_\_\_\_\_\_\_\_\_\_\_\_\_\_\_\_\_\_\_\_\_\_\_\_\_\_\_\_\_\_\_\_\_\_\_\_\_\_\_\_\_\_\_\_\_\_\_\_\_\_\_\_\_\_\_\_\_\_\_\_\_\_\_\_\_\_\_\_\_\_\_\_\_\_\_\_\_\_\_\_\_\_

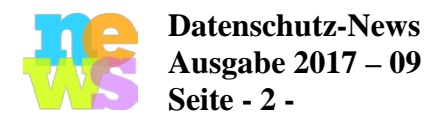

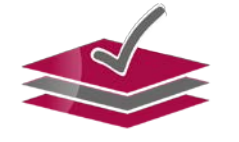

Für ein Gerät unter dem Schreibtisch ist ein automatischer Einzug praktisch – dann wird das zu vernichtende Papier unter der Deckelklappe des Geräts eingelegt, Deckel zu, Power on – und schon werden die Seiten ohne weiteres Zutun geschreddert, am besten in der Pause, dann nervt das Schreddergeräusch nicht. Solche Geräte gibt es z.B. als "Rexel Auto", bei Angebotsaktionen ca. 150 Euro plus MwSt.

**\*\*\*\*\***

**Drucker und Datenschutz– Maulkorb für Kollege Plaudertasche!**

Heutzutage sind Drucker echte Multitasking-Talente. Und damit alles schnell und gut klappt, wird tüchtig gespeichert… Ganz simpel: Wenn eine Seite dreimal kopiert werden soll, aber nur einmal vom Gerät gescannt wird und es folgen drei Ausdrucke, dann ist klar: Dieser Drucker hat einen Speicher.

Dennoch werden Drucker oft bedenkenlos entsorgt oder nach der Leasingzeit zurückgegeben, natürlich am Monatsende, nachdem alles Finanzielle (Gehälter, Rechnungen, Listen mit Zahlungsübersichten) noch pünktlich erledigt wurde, was allesamt im Druckerspeicher liegt – je nach Speichergröße und Löscheinstellungen sind sehr viele Dokumente im Speicher vorhanden…

Bei Drucker-Entsorgung oder Drucker-Rückgabe ist daher immer auf die fachgerechte Datenlöschung zu achten. Eine durchgeführte Löschung sollte separat bestätigt werden. Bei manchen Geräten kann man den Speicher entnehmen – dann sollte im Leasingvertrag die Geräterückgabe ohne Speicher vereinbart werden.

Auch die Vertraulichkeit der ausgedruckten Dokumente ist abzusichern: Steht der Drucker so, dass Besucher vorbeikommen und Ausdrucke sehen oder sogar wegnehmen könnten? Wie ist abgesichert, dass vertrauliche Dokumente (ausgedrucktes Arbeitszeugnis, Kundenlisten, etc.) nur jeweils von den Kollegen gesehen und mitgenommen werden, die diesen Druckauftrag ausgelöst haben?

**\*\*\*\*\***

**Praktisch sind Schredder mit automatischem Einzug: Papier einlegen, Deckel zuklappen, automatisches Schreddern, fertig.**

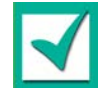

**Drucker haben teils sehr große Speicherkapazität**

**Vertrauliche Informationen sind im Druckerspeicher**

**Bei Drucker-Entsorgung oder bei Leasing-Rückgabe immer auf Datenlöschung achten**

**Vertraulichkeit der ausgedruckten Seiten:** 

**Wie wird sichergestellt, dass Vertrauliches nicht unbefugt gelesen oder weggenommen werden kann?**

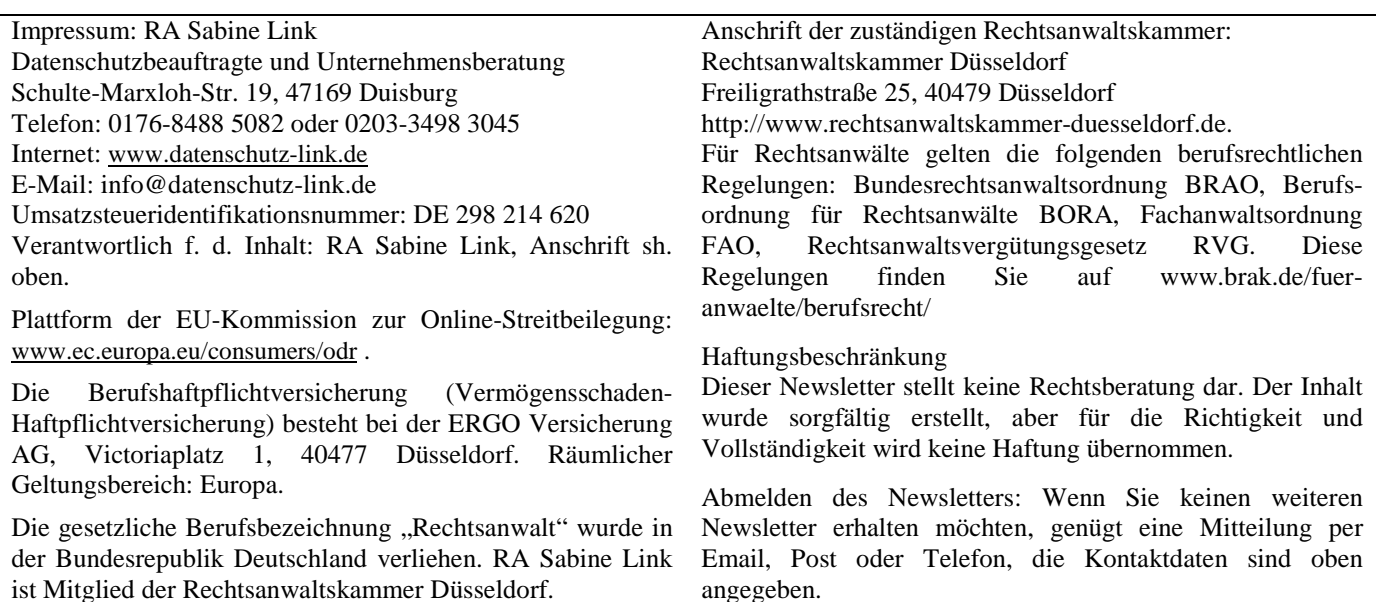